# IA32 Instruction Set

- General Purpose Register instruction set architecture
	- many general registers
	- there are also some registers with specific uses
- Basic Instruction types:
	- arithmetic/logical
		- add, subtract, and, or, etc.
	- control
		- changing which instruction executes next
	- data movement
		- copying values from one location to another.

# **Operands**

- There are three ways of specifying operands:
	- **register**: operand value is contained in a register
	- **immediate**: operand value is a constant that is encoded as part of the instruction
	- **memory**: operand value is in memory
- Integer operands can be 8, 16 or 32 bits.
- Floating point operands can be 32, 64 or 80 bits.

# Integer Registers

• Goofy names:

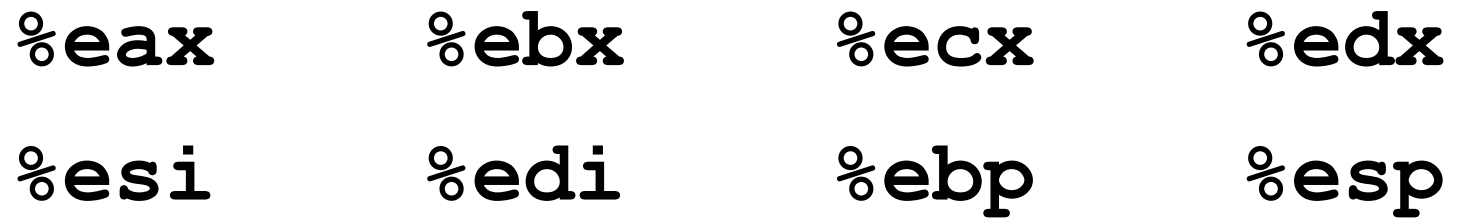

- These are all 32 bit registers.
- **%ebp** and **%esp** are *special*
	- there are special uses for these, they are typically not used as general purpose registers.

# 8, 16 and 32 bit registers

- Instead of providing different registers for different operand sizes, there are names for smaller parts of some of the 32 bit registers.
	- this provides compatibility with **x86** (16 bit) instruction set.
	- Keep in mind that whenever you change an 8 bit register you are also changing the corresponding 32 bit register!

# Registers %eax, %ax, %ah, %al **%ah %al**  $|- - 8ax - - |$ **%eax**

- **%eax**: 32 bit register
- **%ax**: 16 bit register, *ls* 16 bits of **%eax**
- **%al: 8** bit register, *ls* byte of **%eax, %ax**
- also second *ls* byte of  $\frac{1}{2}$  seax ● **%ah: 8** bit register, *ms* byte of **%ax**

### %ebx, %ecx, %edx

• We also have names for parts of registers %ebx, %ecx, %edx:

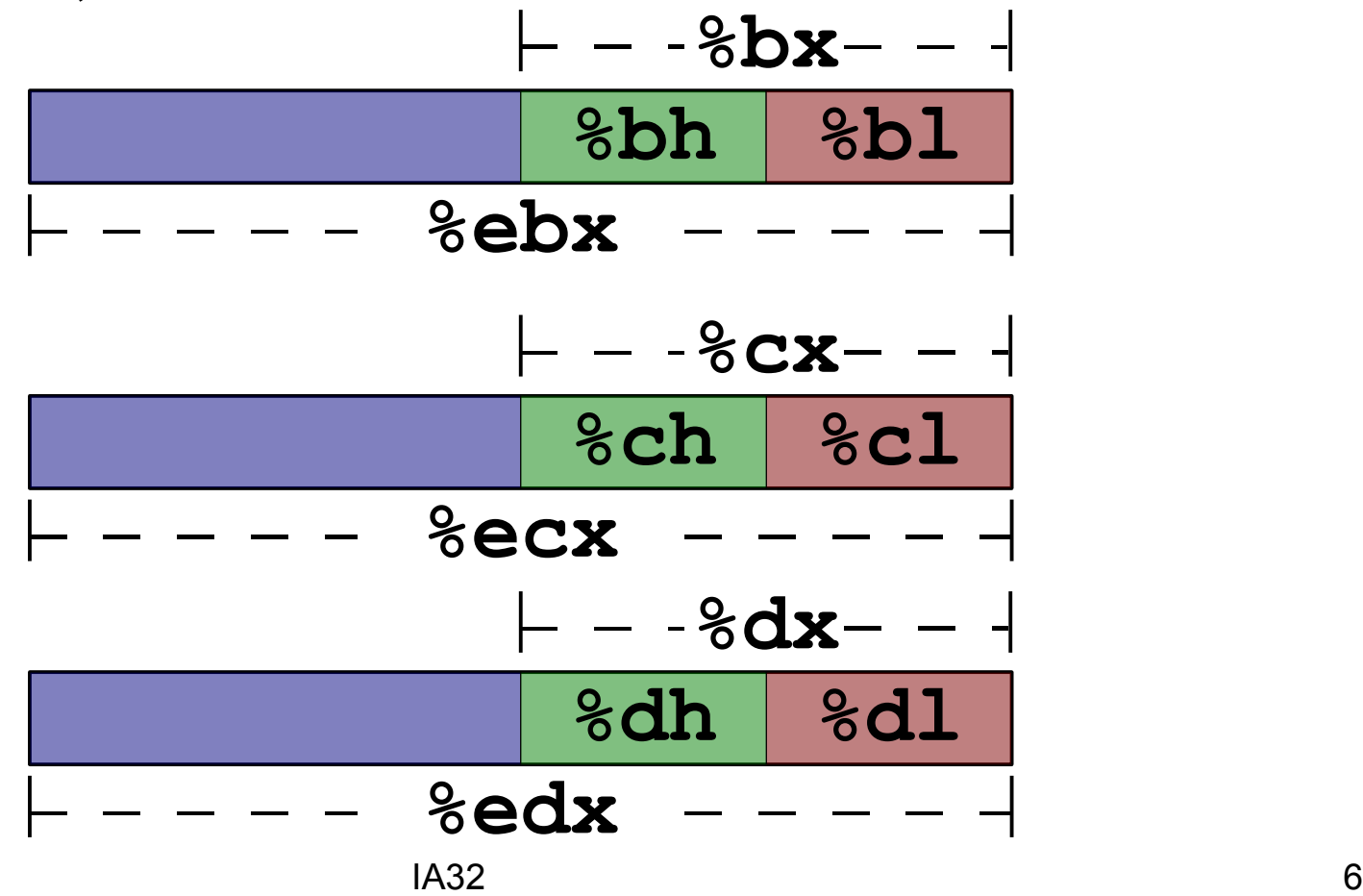

# First Instruction: **addl**

#### **addl** *srcreg, dstreg*

- treats the contents of both registers as 32 bit integers.
- adds the contents of the two registers and stores the result in dstreg.
- the original value in *dstreg* is overwritten!
- examples:

add %ebx, %eax add %edx, %esi

# **add** machine code

- There are 8 different possible registers
	- it takes 3 bits to encode a choice from 8 different *things*
- add uses two registers
	- need at least 6 bits to specify the *operands*
- There must also be some bits to distinguish and add instruction from other instructions...

 $IA32$  8 *We are not that concerned with machine code, but it's good to keep track of what needs to be encoded in an instruction.*

# Adding bytes (8 bit registers)

#### **addb** *srcreg, dstreg*

- treats the contents of both registers as 8 bit integers.
- adds the contents of the two registers and stores the result in *dstreg*.
- the original value in *dstreg* is overwritten!
- example:

#### **add %bh, %al**

*this changes the ls byte of register* **%eax***!*

# Assemblers

- An assembler is a program that converts from assembly language to machine code.
- Some IA32 assemblers allow you to do this:

**add %eax,%ebx** Same as **addl %eax, %ebx**

#### **add %al, %al** Same as **addb %al, %al**

• The assembler figures out the operand size from the register names used.

# Another Instruction: **and**

#### **and** *srcreg, dstreg*

- bitwise logical and of the contents of the two registers and stores the result in *dstreg*.
- the original value in *dstreg* is overwritten!
- examples:

**and %ebx, %eax and %edx, %esi**

– corresponds to the C **&** operator.

### Subtraction

#### **sub** *srcreg, dstreg*

– treats the registers as 32 bit integers, and subtracts *srcreg* from *dstreg*, stores the result in *dstreg*.

**dstreg = dstreg - srcreg**

- the original value in *dstreg* is overwritten!
- examples:
- **sub %ebx, %eax sub %edx, %esi**

# Other arithmetic/logic instructions

• Same format as add, sub:

*op srcreg, dstreg*

#### **imull**: integer multiplication

- **or**: bitwise logical or
- **xor**: bitwise logical exclusive or

# Shift Instructions

```
sal srcreg, dstreg
```
shift arithmetic left

**dstreg = dstreg << srcreg**

```
sar srcreg, dstreg
shift arithmetic right : sign bit extended
dstreg = dstreg >> srcreg
```
**shr** *srcreg, dstreg*

shift logical right : shift in 0's

**dstreg = dstreg >> srcreg**

# Exercise: IA32 Assembly program

- We can build a sequence of assembly instructions to perform some compuatation.
- We have not yet established how registers initially get a value, for now we assume that they have some value.
- Compute

$$
y = 2y - x + z
$$

• Assume:

**%eax** holds y, **%ebx** holds x, **%ecx** holds z

### One Solution

 $y = 2y - x + z$ y: **%eax** x: **%ebx** z: **%ecx**

add %eax, %eax  $#$  eax = 2y sub %ebx, %eax  $\qquad$  # eax = 2y - x

add %ecx, %eax  $#$  eax = 2y – x + z **comments**

# Possibly Wrong Solution

 $y = 2y - x + z$ y: **%eax** x: **%ebx** z: **%ecx**

add %eax, %ecx  $\#$  ecx = y + z add %ecx, %eax  $\qquad$  # eax = 2y + z sub %ebx, %eax  $#$  eax = 2y + z - x

The problem is that **%ecx** no longer holds the value of z!

#### Quiz: What does this do?

# **xor %eax, %eax**

# IA32 integer Arithmetic

Do **add** and **sub** instructions deal with signed or unsigned integers?

YES!

Recall that the actual bit manipulations necessary for signed/unsigned addition are identical !

Subtraction is really just addition:

$$
x - y = x + (-y)
$$

# Immediate Operands

- An *immediate* operand is a constant (a number)
	- the actual bit representation is part of the machine code for the instruction.
- In IA32 assembly language, immediate operands are prefixed with '\$'
- Default is decimal, you can also use hex using the same syntax as with C.

\$100 \$0x80 \$-35

### Immediate operand usage

#### *op srcreg, dstreg*

- You can use an immediate operand in the place of *srcreg*, but not *dstreg*
	- it doesn't make sense to say something like:

**add**  $\text{seax}, \text{ $24}$  since this is saying:  $24 = 24 + e$ ax

- Some examples:
	- **add \$1, %eax # %eax = %eax + 1**
	- **sub \$5, %bh # %bh = %bh – 5**

### Another quiz: what does this do?

# **xor %eax, %eax add \$13, %eax**

# Machine code issues

- For instructions that include an immediate operand, the machine code must include the immediate value.
	- depending on the value, it may require 8, 16 or 32 bits in the actual machine code for the instruction.
	- just saying...

### Another quiz? Already?

# **xor %ebx, %ebx or %eax, %ebx and \$0x80, %ebx**

# Moving data: **mov** instruction

#### **mov** *src, dstreg*

- moves data specified by *src* to the destination register *dstreg*.
	- really *copies* the data.
	- If *src* is a register it is not modified or *emptied*
		- there is no such thing as *emptied*, every register always has some value!

#### **mov** examples

**mov %eax, %ebx # %ebx = %eax**

**mov \$22, %eax # %eax = 22**

**mov \$22, %ah # %ah = 22**

**mov \$65535, %al # ? no idea!** *%al won't hold a 16 bit value*

#### Quiz-mania

$$
y = y - (x^2 + 3)
$$

# Solution-mania

$$
y = y - (x2 + 3)
$$
  
y:  $\&\text{eax}$   
x:  $\&\text{ebx}$ 

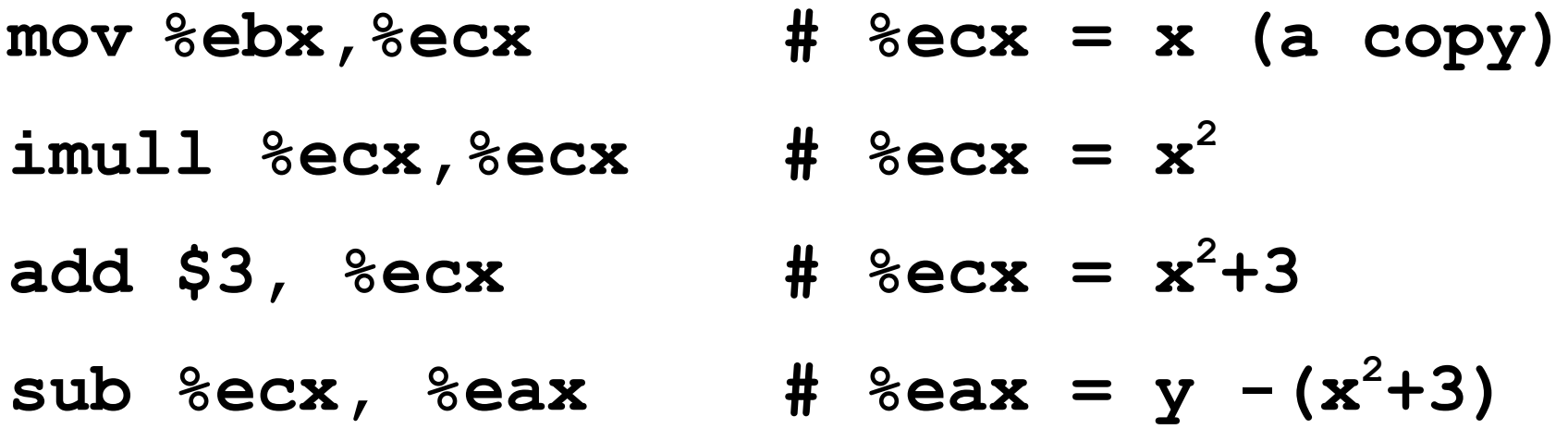

 $IA32$  28 *Note that using %ecx to hold the intermediate value means that %ebx is still x. Sometimes this is important (sometimes it isn't – perhaps we don't need x for anything else).*

# Memory Operands

- Many instructions support using operands that are located in memory.
	- we always need to specify the *address* of the operand.
- There are a number of ways to specify addresses:
	- as an absolute address (a number, like 204)
	- using a register as a pointer the register holds the address.
	- $IA32$  29 – using some simple arithmetic to compute the address (add two registers, add a number to a register, etc.)

# Addressing *modes*

- An *addressing mode* is a mechanism for specifying an address.
	- **absolute**: the address is provided directly
	- **register**: the address is provided indirectly, but specifying *where* (what register) the address can be found.
	- **displacement**: the address is computed by adding a *displacement* to the contents of a register
	- $IA32$  30 – **indexed**: the address is computed by adding a displacement to the contents of a register, and then adding in the contents of another register times some constant.

# Absolute addressing mode

• Actual address is a constant embedded in the program:

#### **add 824, %ebx**

– adds the contents of memory location 824 to register **%ebx** and stores the result in **%ebx**

**%ebx = %ebx + Mem[824]** *This is not assembly, just a way of describing what is happening*

● Recall that if we want to add 824 to **%ebx**, we have to say: **add \$824, %ebx**

# Register Addressing Mode

• Address is found in a register:

```
add (%eax), %ebx
```
– adds the contents of memory location whose address is in register **%eax** to register **%ebx** and stores the result in **%ebx**

```
%ebx = %ebx + Mem[%eax]
```
• The parens around the register tell the assembler to use the register as a pointer.

# Displacement Addressing Mode

• Address is computed as sum of the contents of a register and some constant displacement:

**add 45(%eax), %ebx**

– adds the contents of memory location whose address is computed as **%eax+45** to register **%ebx** and stores the result in **%ebx**

**%ebx = %ebx + Mem[%eax+45]**

• The register is a pointer, the displacement specified how far from the pointer.

#### **mov 2(%ebx),%eax**

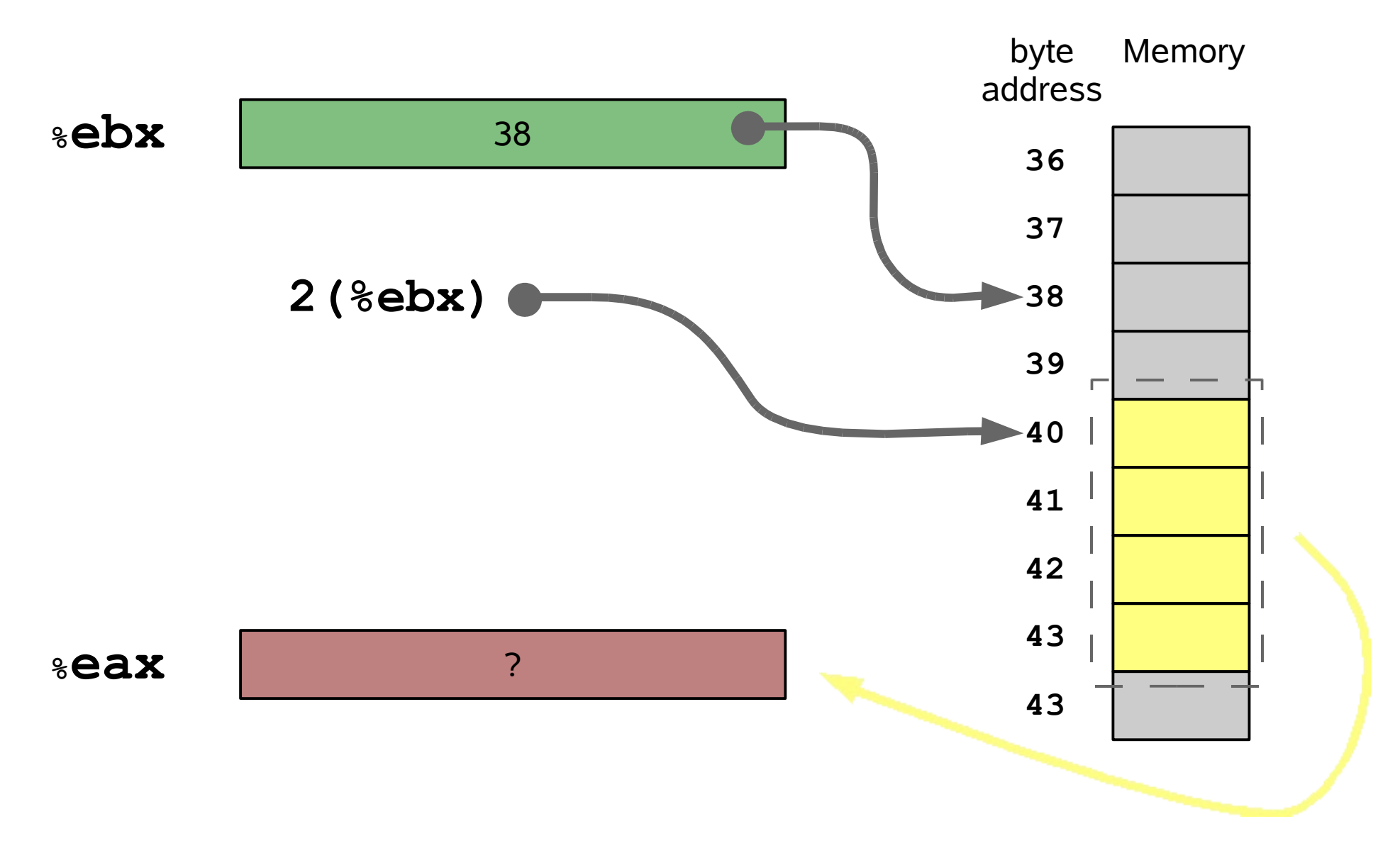

### Displacement in action

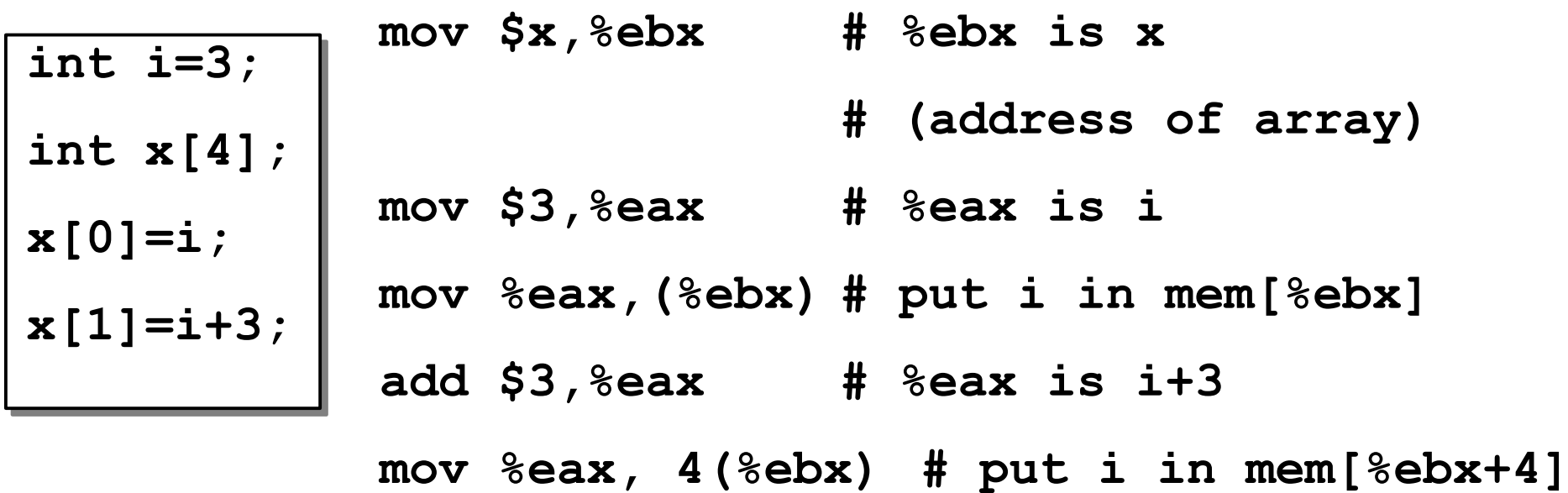

Notes:

**\$x** is the address of the array (the name of an array is it's address)

displacement is 4 since each array element is 4 bytes (each is an **int**)

# Not a quiz, an *exercise* **int a[3]; a[0]=0; a[1]=1; a[2]=2;**

Start with this (puts the address of a in register **%eax**):

**mov \$a, %eax**

### Exercise Solution

- **mov \$a, %eax**
- **mov \$0,(%eax)**
- **mov \$1, 4(%eax)**
- **mov \$2, 8(%eax)**

This would also work

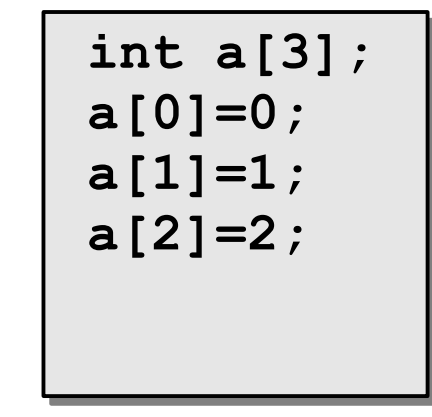

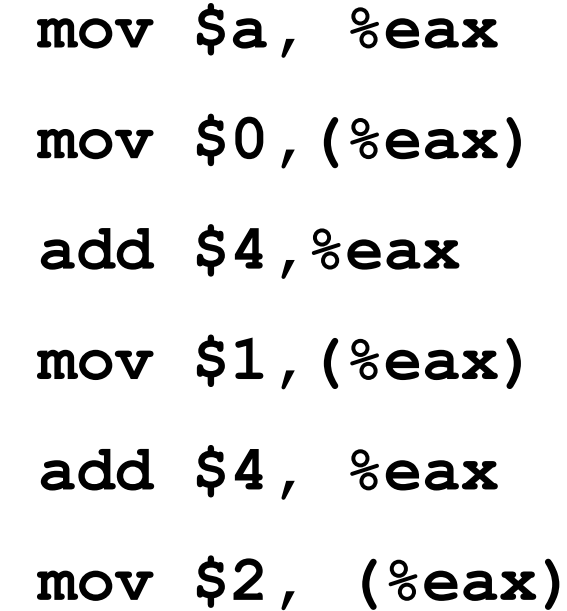

# Dealing with bytes

- All addresses are byte addresses (each byte in memory has a unique address).
- There is nothing different about addressing a byte operand – same syntax.

```
mov 122(%ebx), %al
```

```
mov %al, 85(%esi)
```

```
add %bh, 5(%edx)
```
You may need to be explicit: **movb \$32, 85(%esi) addb \$1, 5(%edx)**

### Some Rules

• **mov** and arithmetic/logical instructions cannot have two memory operands (at most one).

- You can't do this:
	- **mov (%eax), 14(%eax)**
	- **add 100, (%esi)**

# Indexed Addressing Mode

#### *disp(reg1, reg2, scale)*

- Address is computed as sum of:
	- constant displacement *disp*
	- contents of register *reg1*
	- contents of register *reg2* times the *scale* factor
- **scale** can be 1,2,4 or 8 only.

– size of data types.

#### **movb 1(%ebx,%esi,2),%ah**

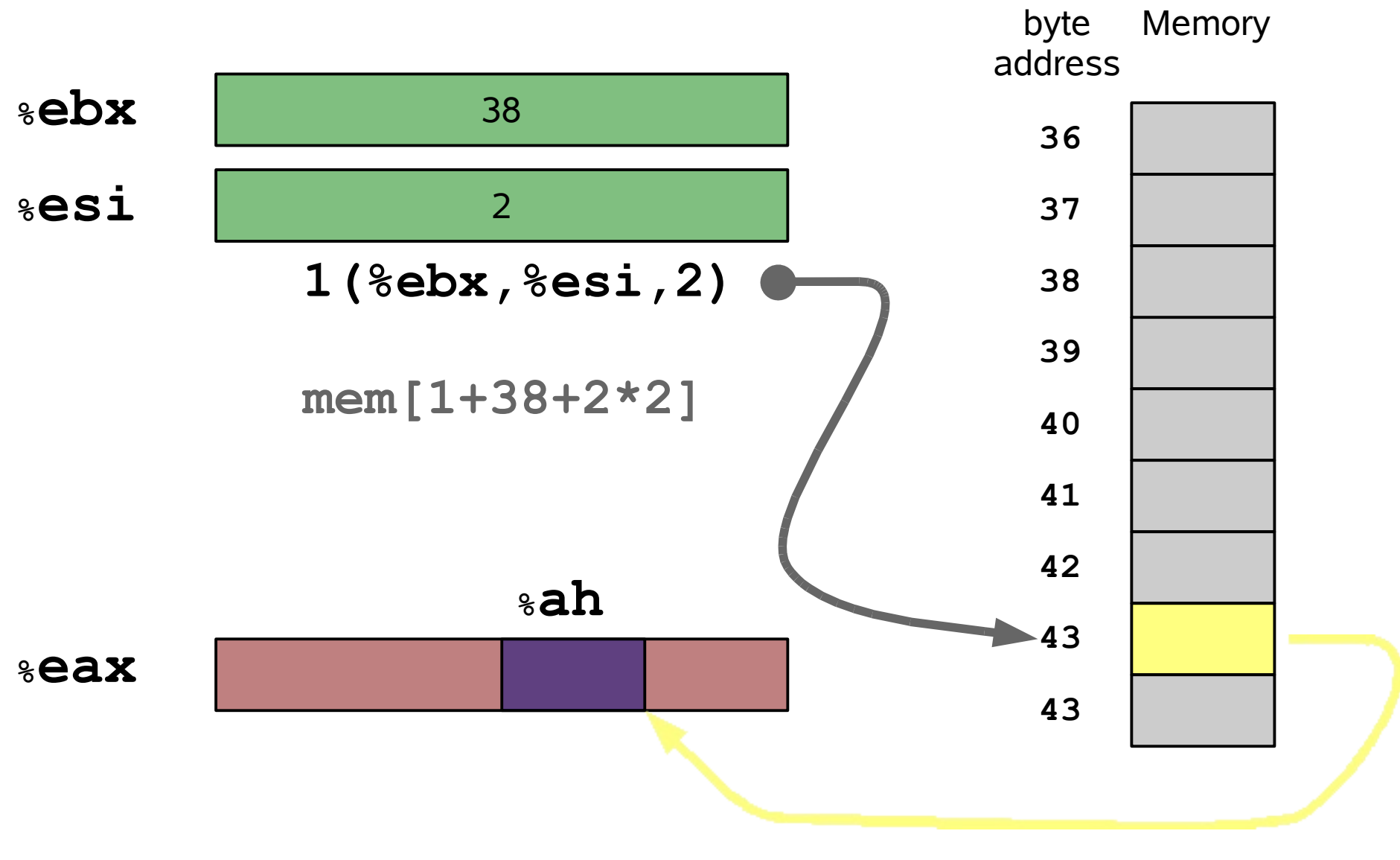

# Why Indexed?

- Indexed addressing mode seems overly complex
	- very CISCish
- There are actually times when it makes sense to use it:
	- structure field is an array.
- The real reason for it is:
	- it is really the only addressing mode, the others are all special cases!

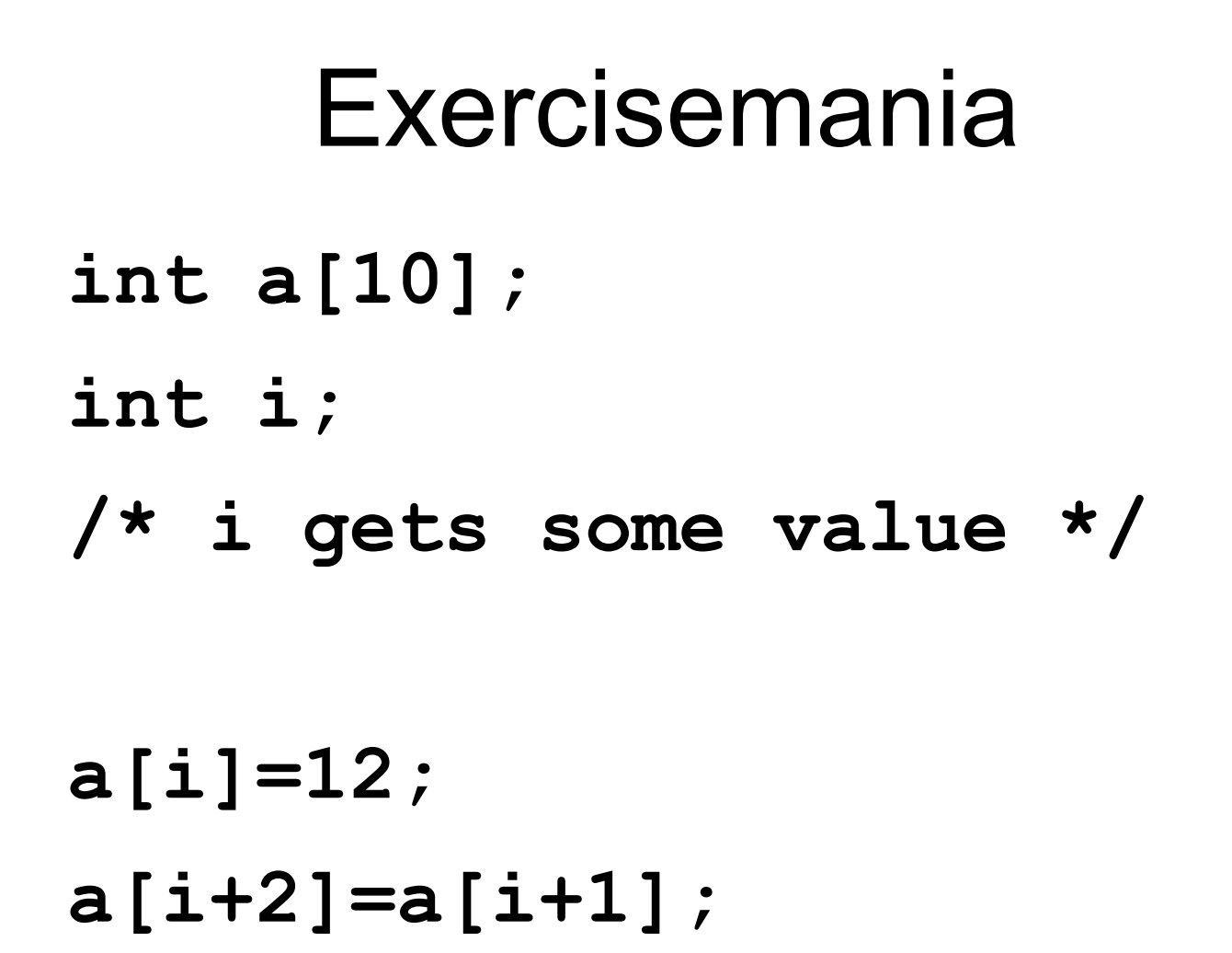

#### Solution

**a[i]=12; a[i+2]=a[i+1];**

#### assume **\$a** is in **%edi** and **i** is in **%esi**

- **movl \$12,(%edi,%esi,4) # Mem[%edi+%esi\*4]=12**
- 
- 
- 
- **movl 4(%edi,%esi,4),%eax # %eax= Mem[4+%edi+%esi\*4]**
- **movl %eax,8(%edi,%esi,4) # Mem[8+%edi+%esi\*4]=%eax**

# Addressing Modes

- Indexed: *dist(reg1, reg2, scale)*
- Absolute: *dist*
- Register: *(reg1)*
- Displacement: *dist(reg1)*
- You can also do this: **movl (,%eax,2),%ebx # %ebx = Mem[%eax\*2] movl (%ebx,%eax),%esi # %esi=Mem[%ebx+%eax]**

#### What does this do?

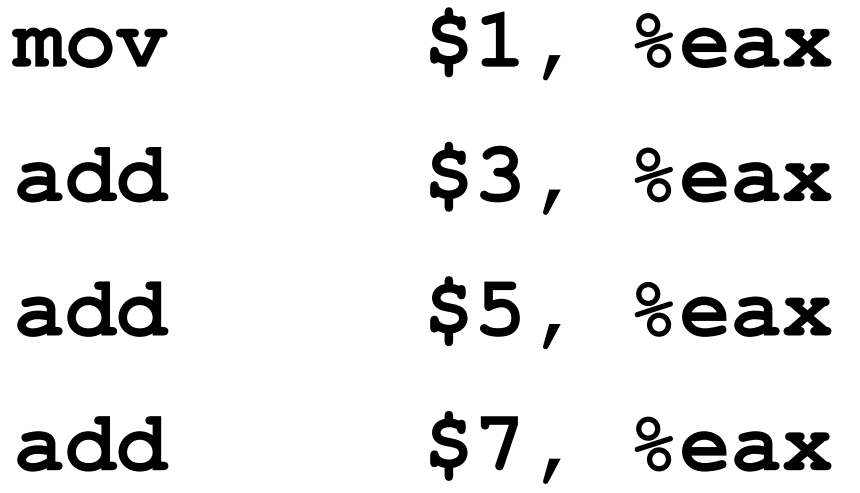

### How about this?

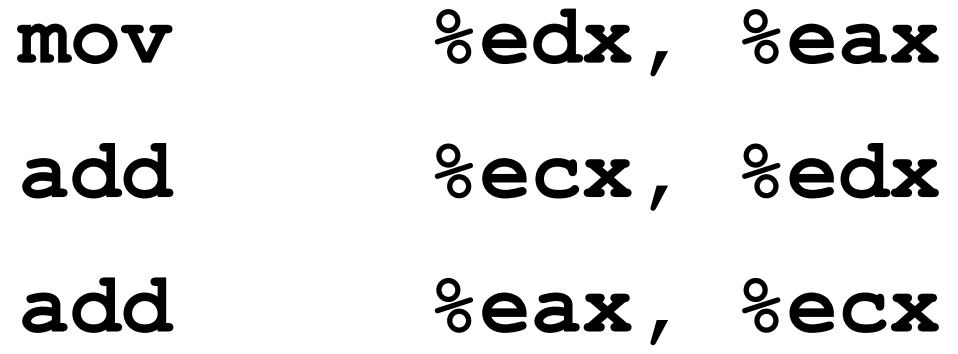

### OK Smartypants – try this

**subb 'a' ,%al addb 'A' ,%al**

# No way you figure this one out.

- **xor %ebx,%eax**
- **xor %eax,%ebx**
- **xor %ebx,%eax**

### Fun with addressing modes: What is each address?

- **xor %eax,%eax**
- **add \$0x22,%eax**
- **movl %esi,(%eax)**
- **addl 22,%edi**
- **movl 0xffffffff(%eax,%eax,2),%ebx**

# Subroutines

- In C, all code is in a function.
- In Assembly, all code is in a *subroutine*.
- In general, the compiler will generate on subroutine per C function
	- exceptions: inline functions, some optimizations
- We will study the details of subroutines a little later, for now we just need to recognize a few things.

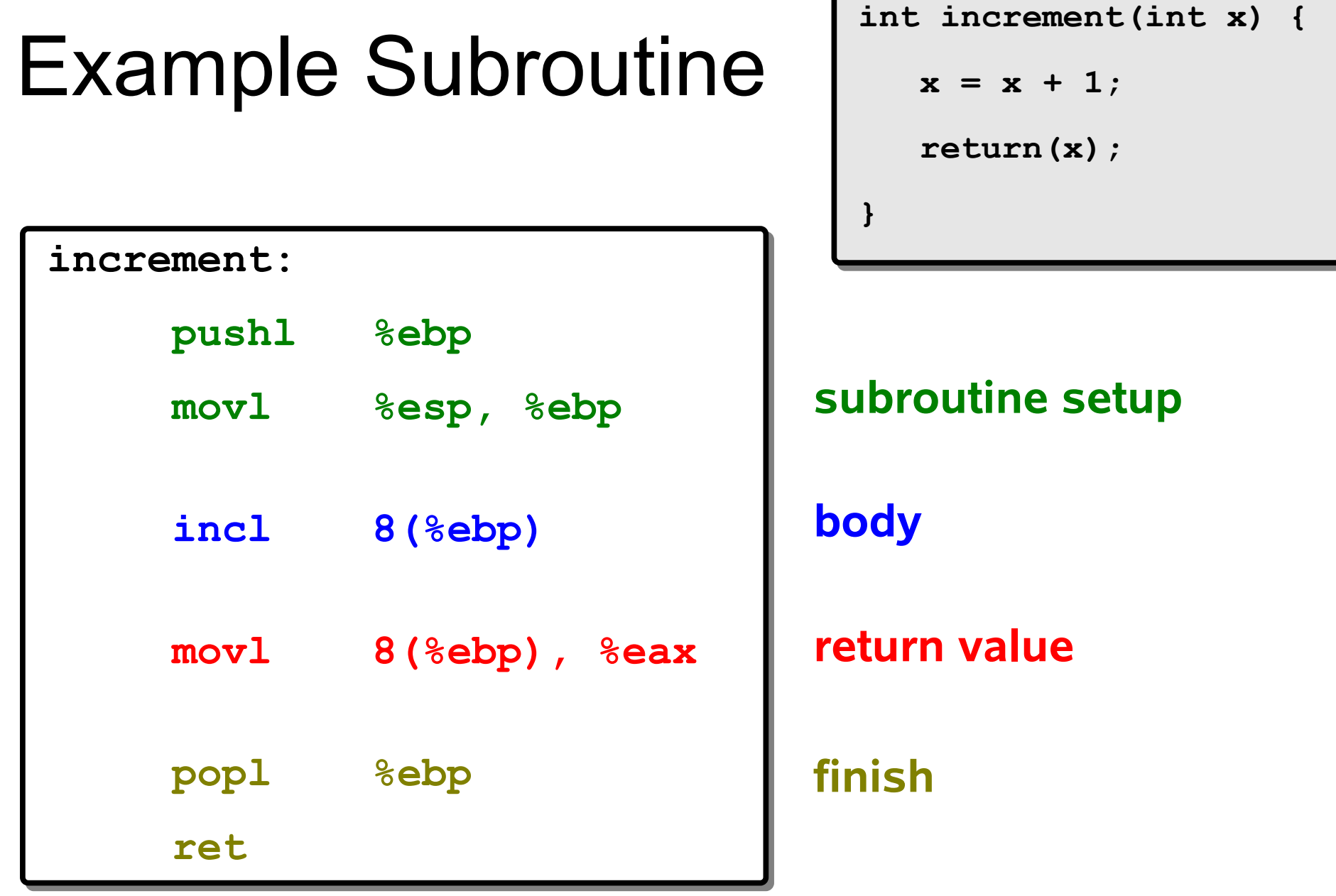

# Subroutine Parameters

- Parameters are passed on *the stack*
	- *we have not yet discussed the stack*
- For now, just remember:
	- first parameter is located in memory at **8(%ebp)**
	- second parameter value is at **12(%ebp)**
	- third parameter value is at **16(%ebp)**
	- and so on...

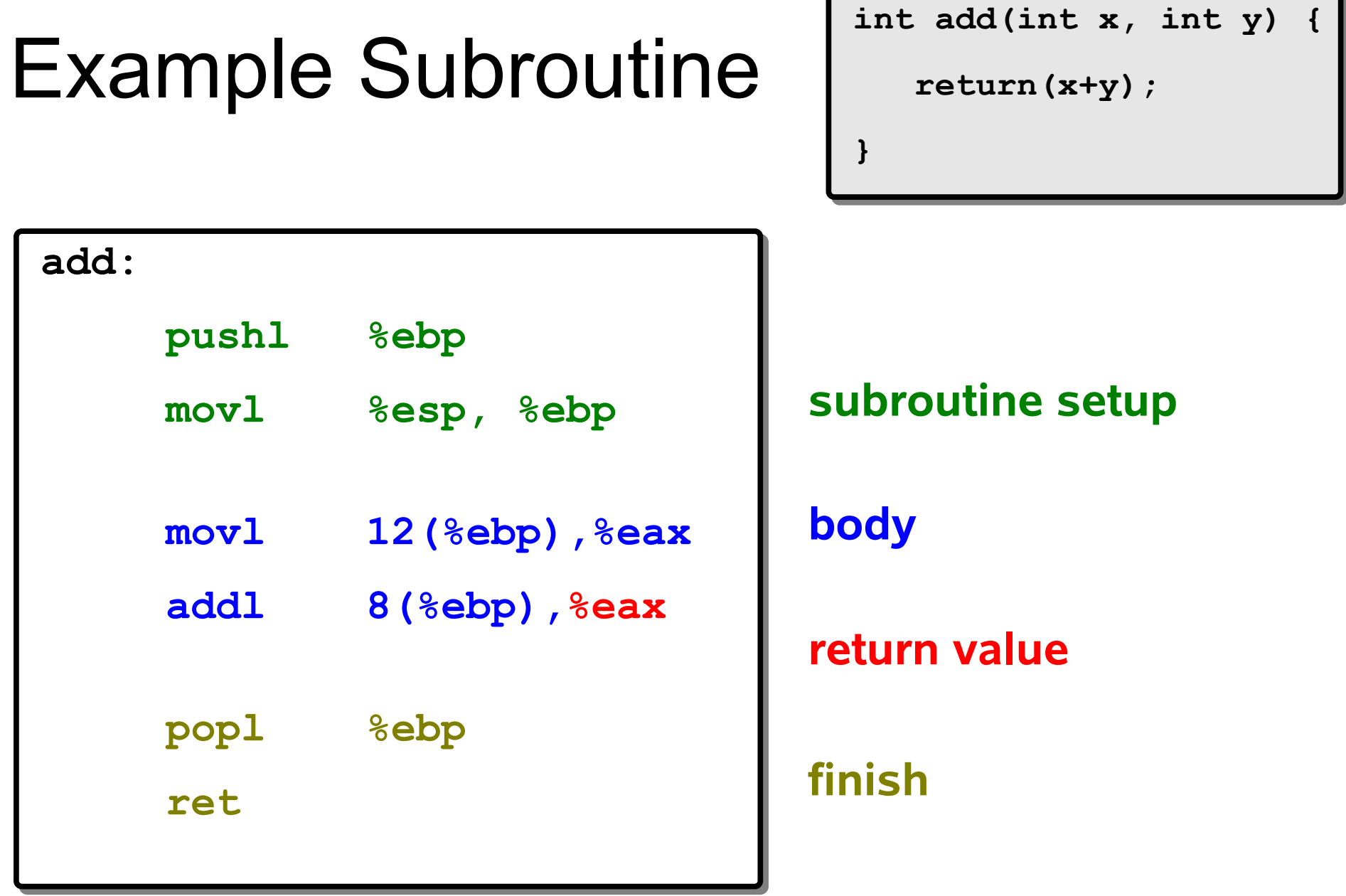

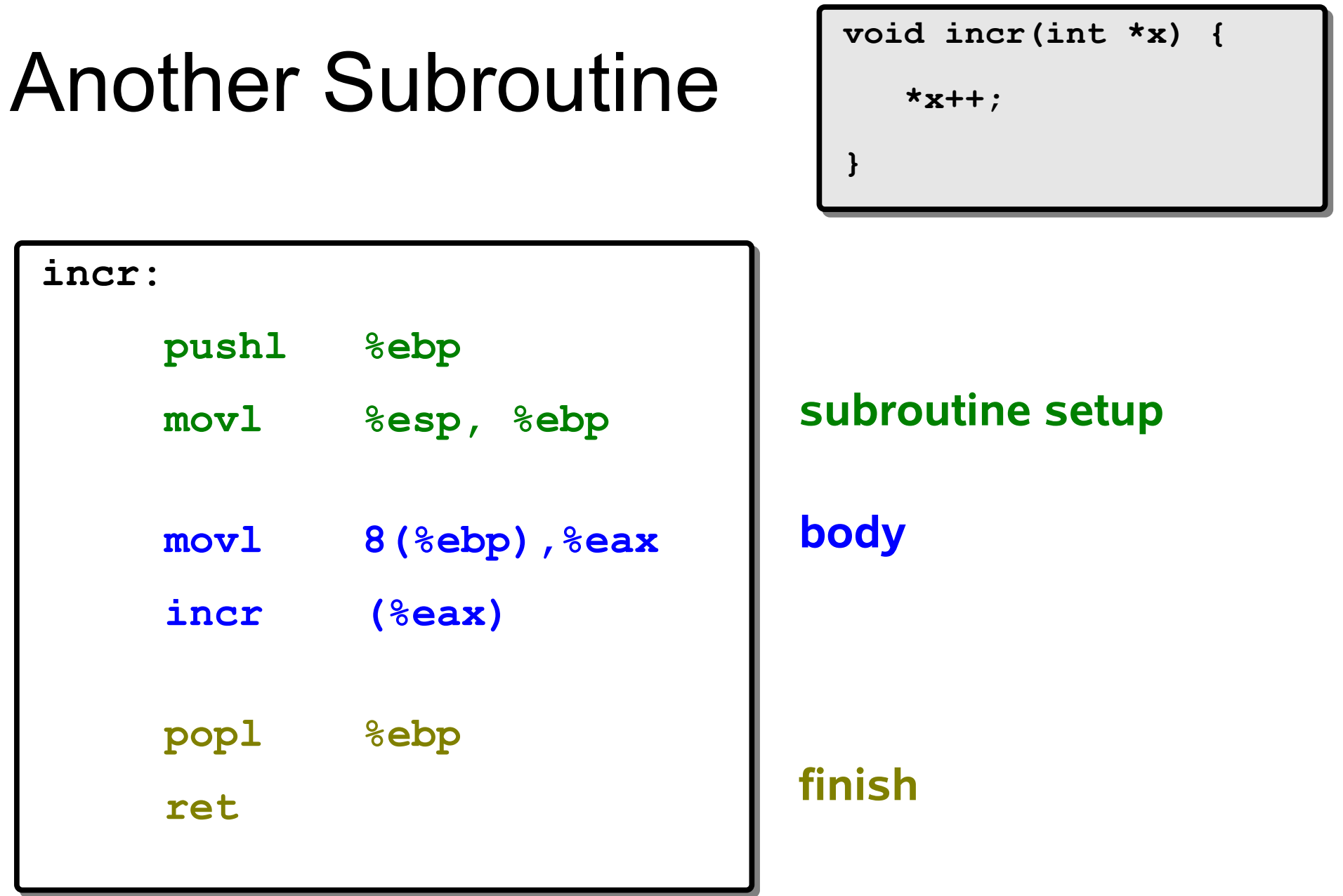

# SubQuiz – what does this do?

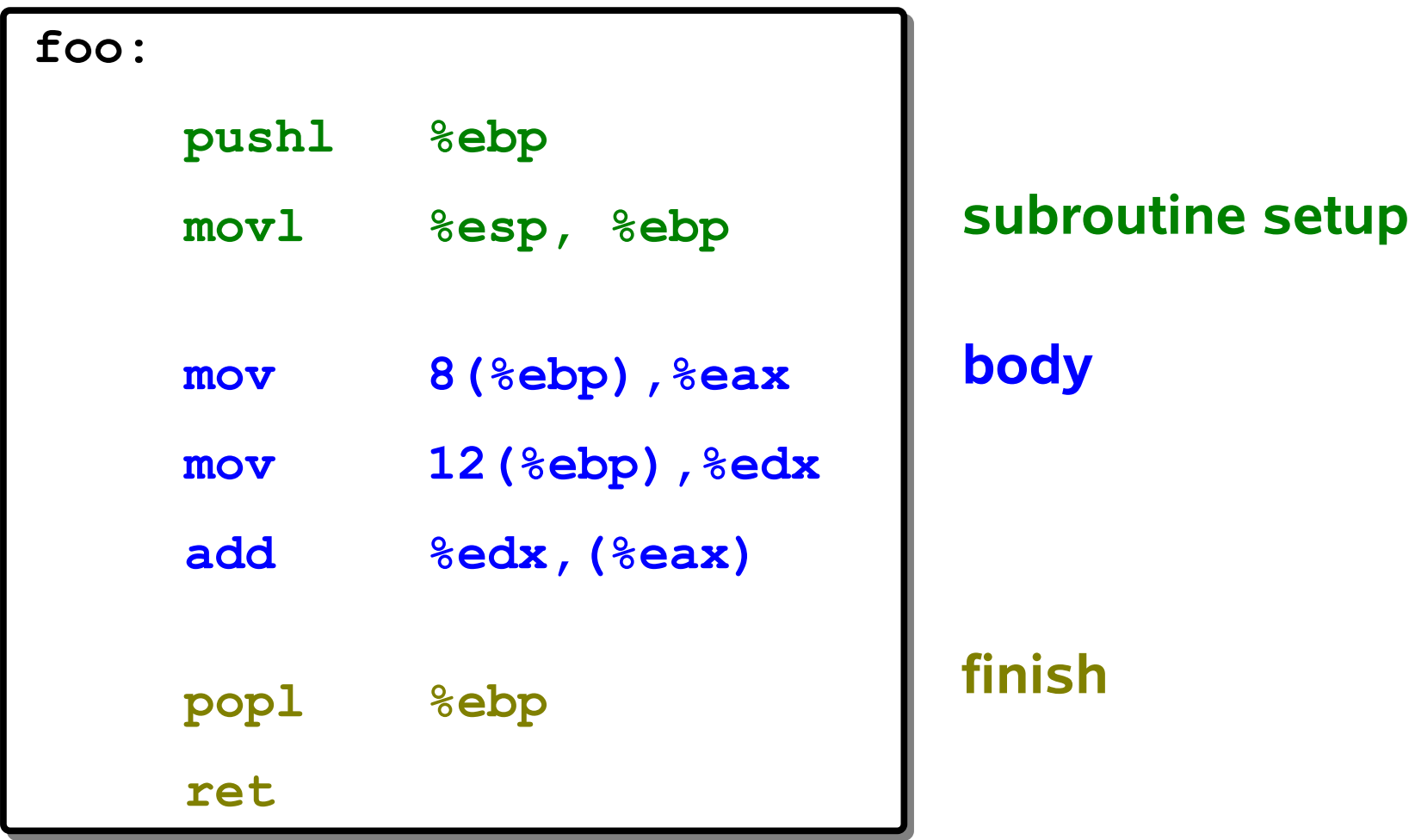

## Two possible functions

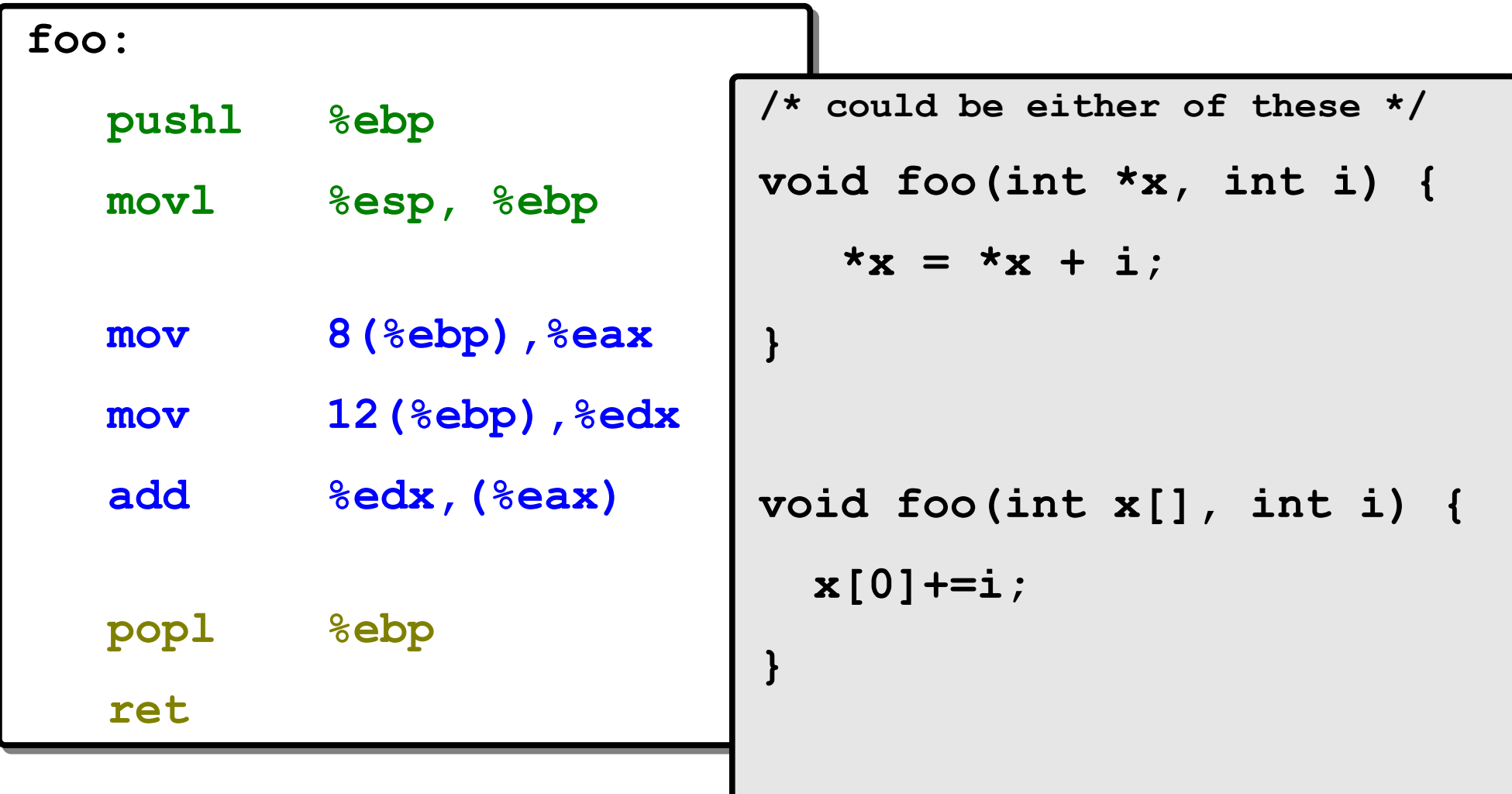

# Calling a subroutine

- Parameters go on the *stack*
- Use push to put each on the stack
	- push in reverse order: last param pushed first.
- Everything is passed by value!
	- you put a value on the stack
	- an address is a value!

# calling **int add(int x,int y)**

● Assume **x** is in **%ecx**, **y** is in **%edx**

**push %edx # put y on stack push %ecx # put x on stack call add # call add() # return value is always in %eax**

#### **printf("num is %d\n" ,x);**

● Assume **x** is in **%eax**

```
st1:
```
#### **.string "num is %d\n"**

- **push %eax**
- **push \$st1**
- **call printf**

#### All together now...

- **st1: .string "%d + %d ="**
- **st2: .string "%d\n"**
	- **push %edx # put y on stack**
	- **push %ecx # put x on stack**
	- **push \$st1 # put "%d + %d =" on stack**
	- **call printf**
	- **call add # call add()**
	- **push %eax # put add(x,y) on stack**
	- **push \$st2 # put "%d\n" on stack**
	- **call printf**

## C to Assembly

gcc can generate assembly for you:

**gcc -S foo.c**

produces the file **foo.s**

You can *assemble* foo.s: **gcc -o foo foo.s**

# Compiler generated assembly code

- There are no comments!
- Lots of other things besides code:
	- directives lines that look like this:
	- **.globl foo** foo is a global symbol
	- **.section .rodata** define some read-only data
	- **.text** define some code
	- . type foo, @function foo came from a C function
	- . size foo, .-foo establishes the size of foo